## hp LaserJet M5025 mfp PCL 6 – Printing

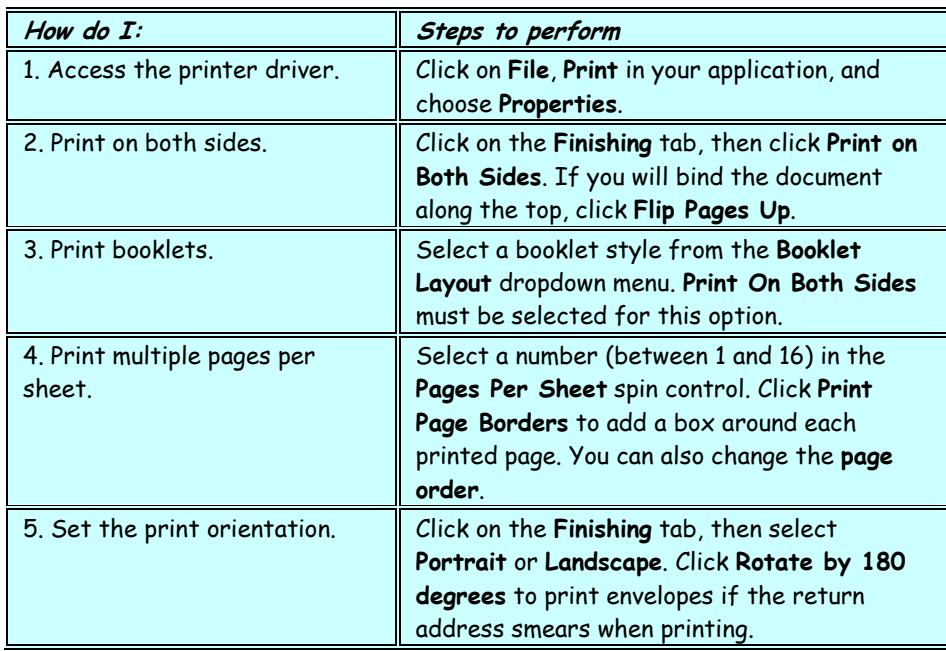

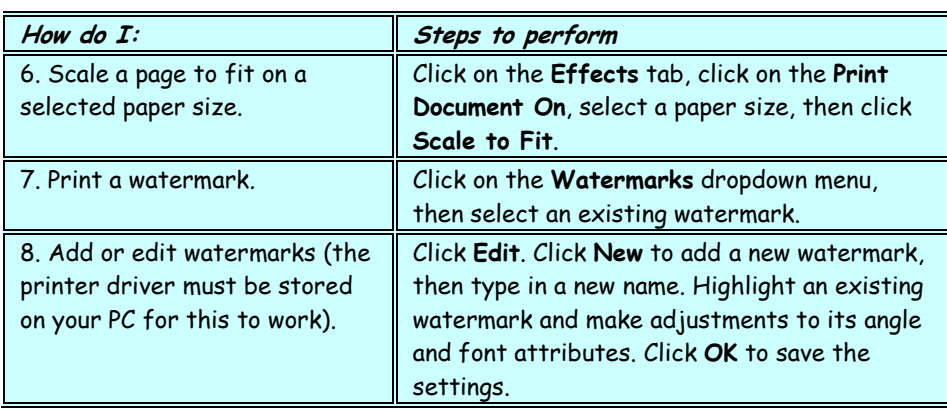

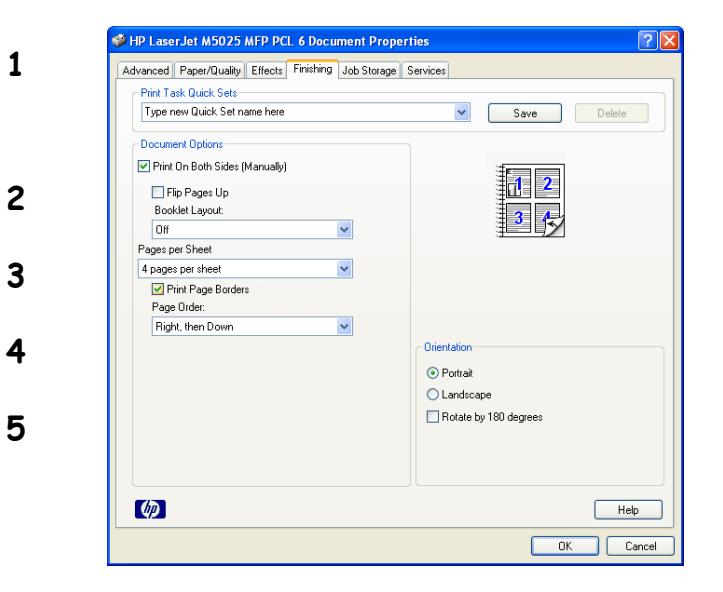

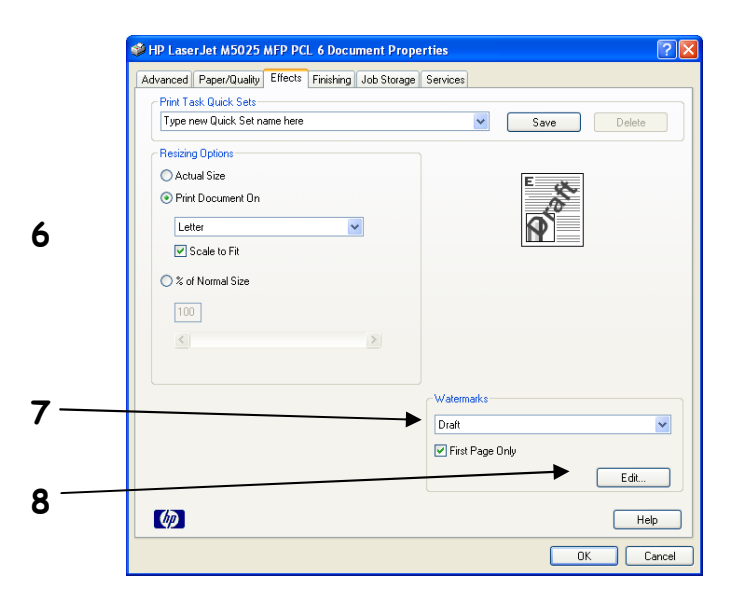

## hp LaserJet M5025 mfp PCL 6 – Printing

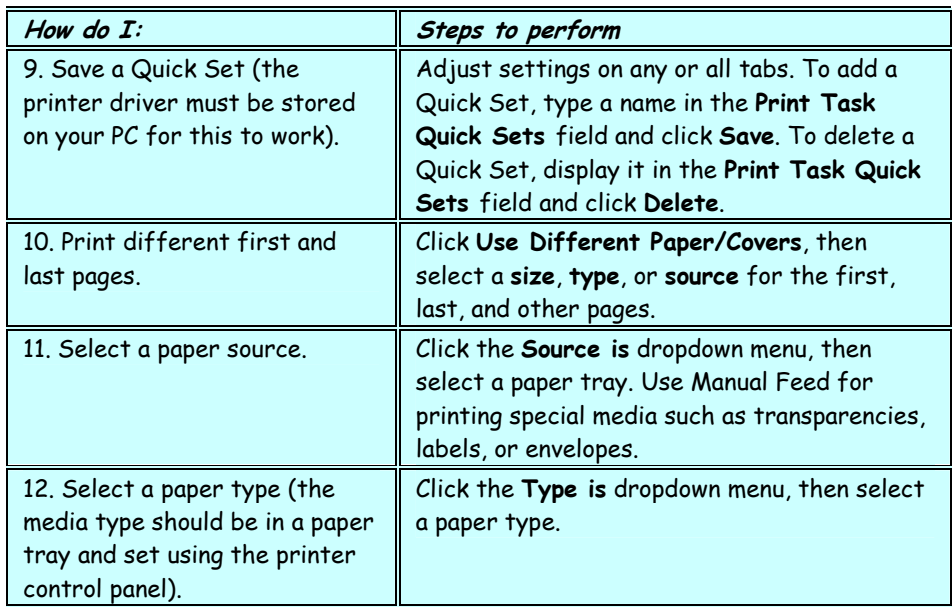

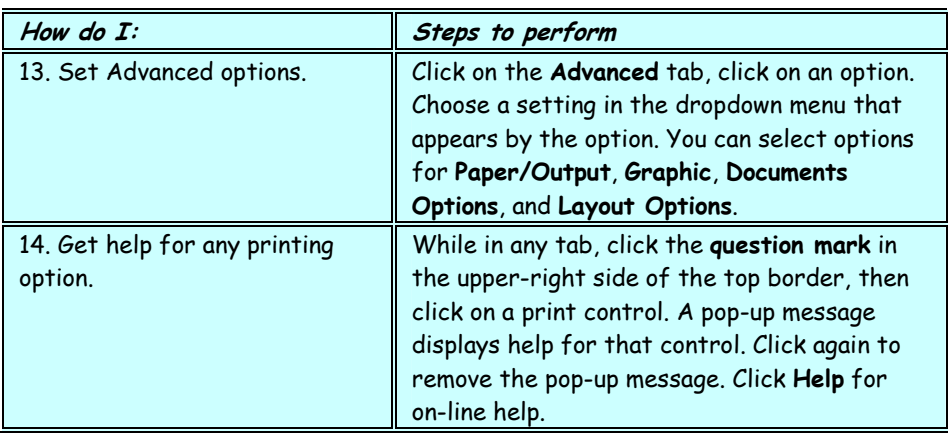

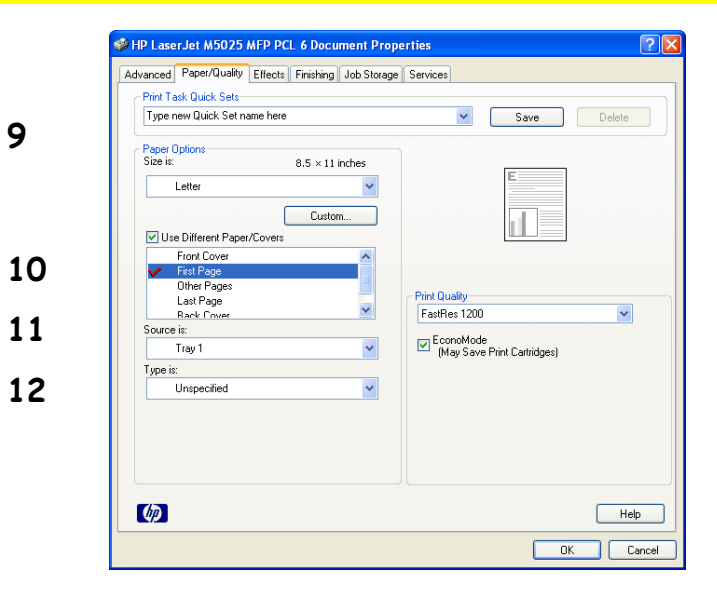

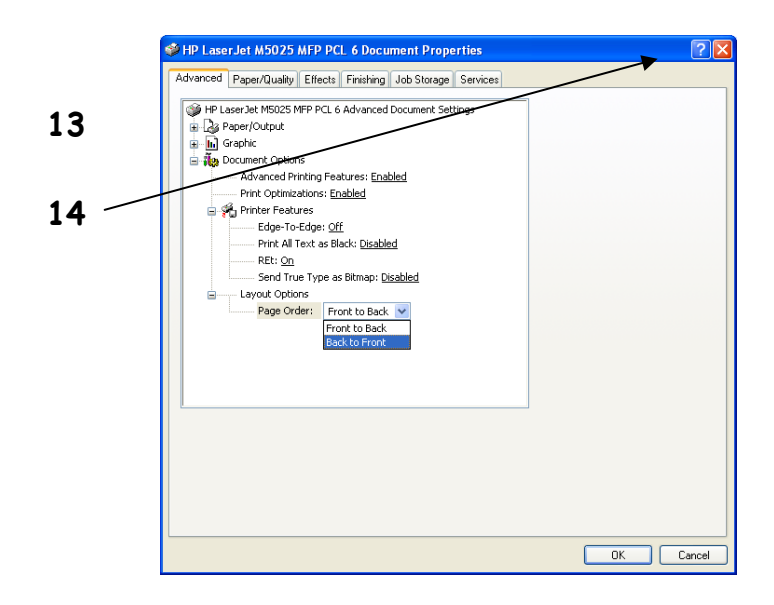

## hp LaserJet M5025 mfp PCL 6 – Printing

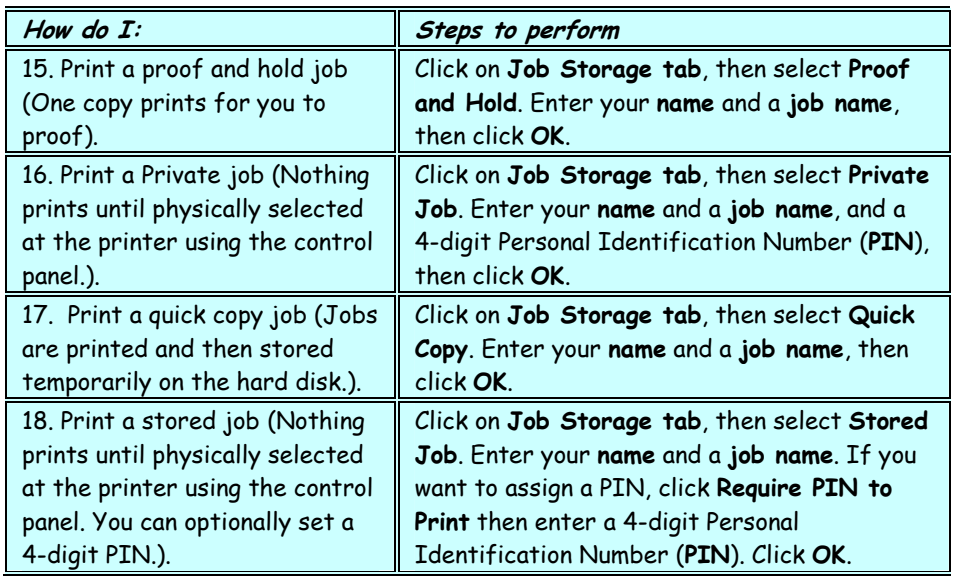

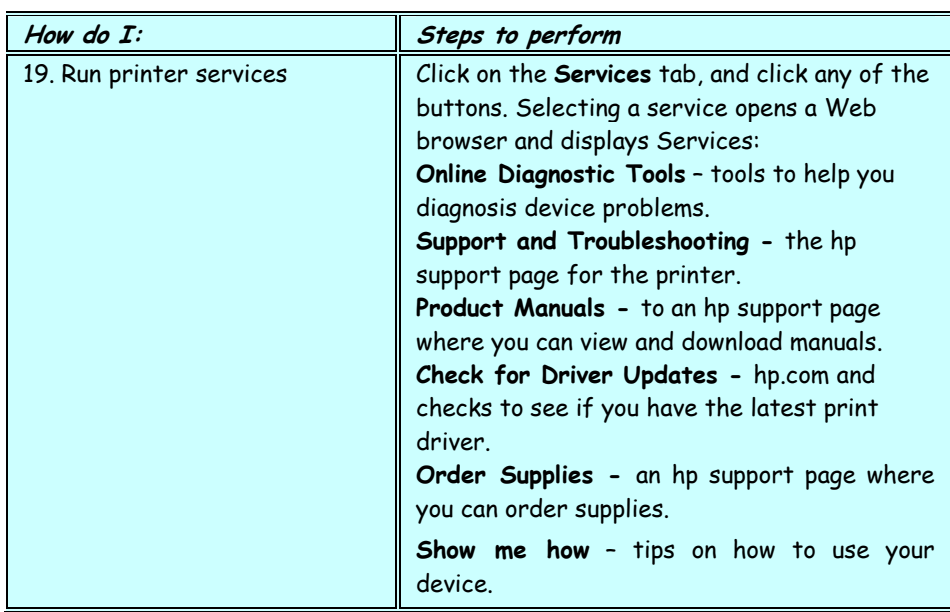

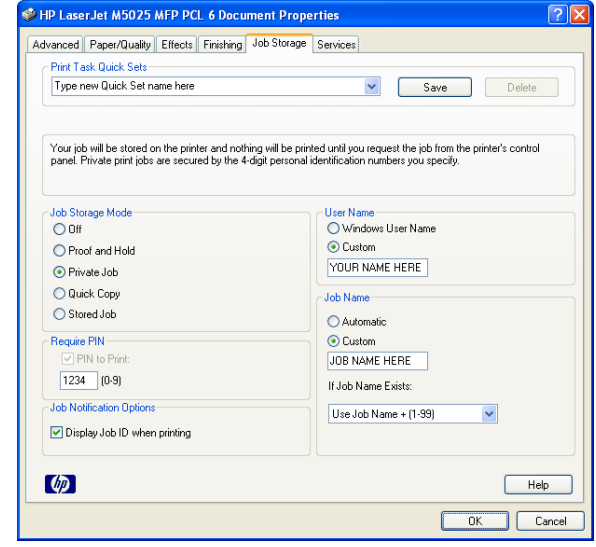

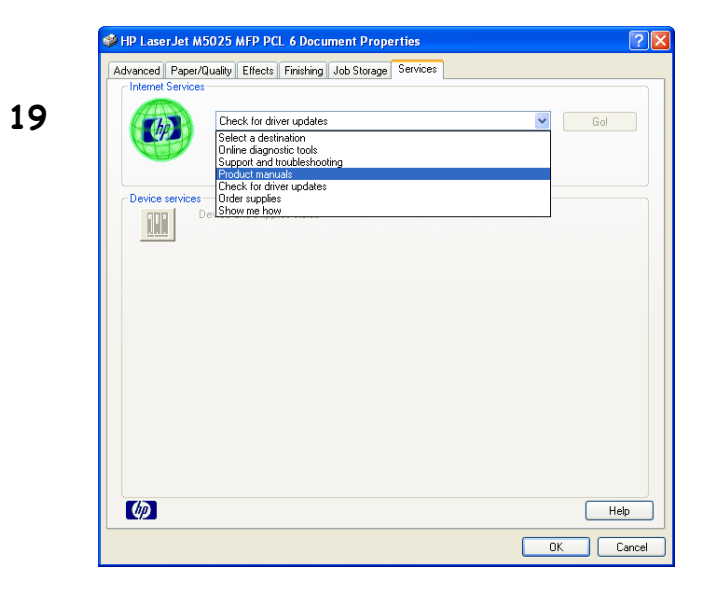